#### CSE 444: Database Internals

Lecture 2 Review of the Relational Model

CSE 444 - Winter 2018

#### Announcements

• Room change:

– Gowen (GWN) 301 on Monday, Friday – Fisheries (FSH) 102 on Wednesday

- Lab 1 part 1 is due on Monday
- HW1 is due next week on Friday
- 544M first paper review is also due next week – Deadlines are flexible for graduate readings  $CSE$   $444 - White$

#### Agenda

- Review Relational Model
- Review Queries (will skip most slides)
	- Relational Algebra
	- SQL
- Review translation  $SQL \rightarrow RA$ – Needed for HW1

CSE 444 - Winter 2018 3

### Database/Relation/Tuple

- A Database is collection of relations
- A Relation R is subset of  $S_1 x S_2 x ... x S_n$ – Where **Si** is the domain of attribute **i**
	- **n** is number of attributes of the relation
	- A relation is a set of tuples

• A Tuple t is an element of  $S_1 \times S_2 \times ... \times S_n$ 

Other names: relation =  $table$ ; tuple = row CSE 444 - Winter 2018 4

### **Discussion**

- Rows in a relation:
	- Ordering immaterial (a relation is a set)
	- All rows are distinct set semantics
	- Query answers may have duplicates bag semantics

Data independence!

- Columns in a tuple:
	- Ordering is significant
	- Applications refer to columns by their names
- Domain of each column is a primitive type

# Schema

- Relation schema: describes column heads
	- Relation name
	- Name of each field (or column, or attribute)
	- Domain of each field
- Degree (or arity) of relation: # attributes
- Database schema: set of all relation schemas

#### **Instance**

- Relation instance: concrete table content
	- Set of tuples (also called records) matching the schema
- Cardinality of relation instance: # tuples
- Database instance: set of all relation instances

CSE 444 - Winter 2018

### What is the schema? What is the instance?

#### **Supplier**

7

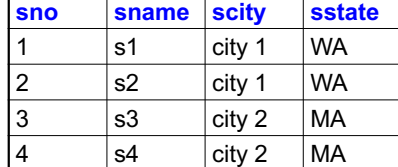

CSE 444 - Winter 2018

### What is the schema? What is the instance?

#### Relation schema

Supplier(sno: integer, sname: string, scity: string, sstate: string) **Supplier**

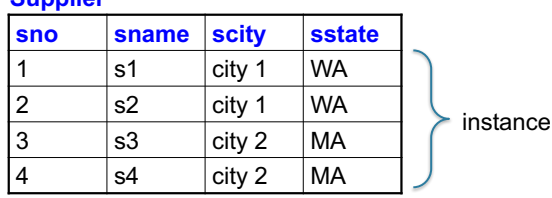

CSE 444 - Winter 2018 9

### Integrity Constraints

- Condition specified on a database schema
- Restricts data that can be stored in db instance
- DBMS enforces integrity constraints – Ensures only legal database instances exist
- Simplest form of constraint is domain constraint – Attribute values must come from attribute domain

CSE 444 - Winter 2018 10

# Key Constraints

- **Super Key:** "set of attributes that functionally determines all attributes"
- **Key:** Minimal super-key; a.k.a. "candidate key"
- **Primary key:** One minimal key can be selected as primary key

# Foreign Key Constraints

• A relation can refer to a tuple in another relation

#### • **Foreign key**

- Field that refers to tuples in another relation
- Typically, this field refers to the primary key of other relation
- Can pick another field as well

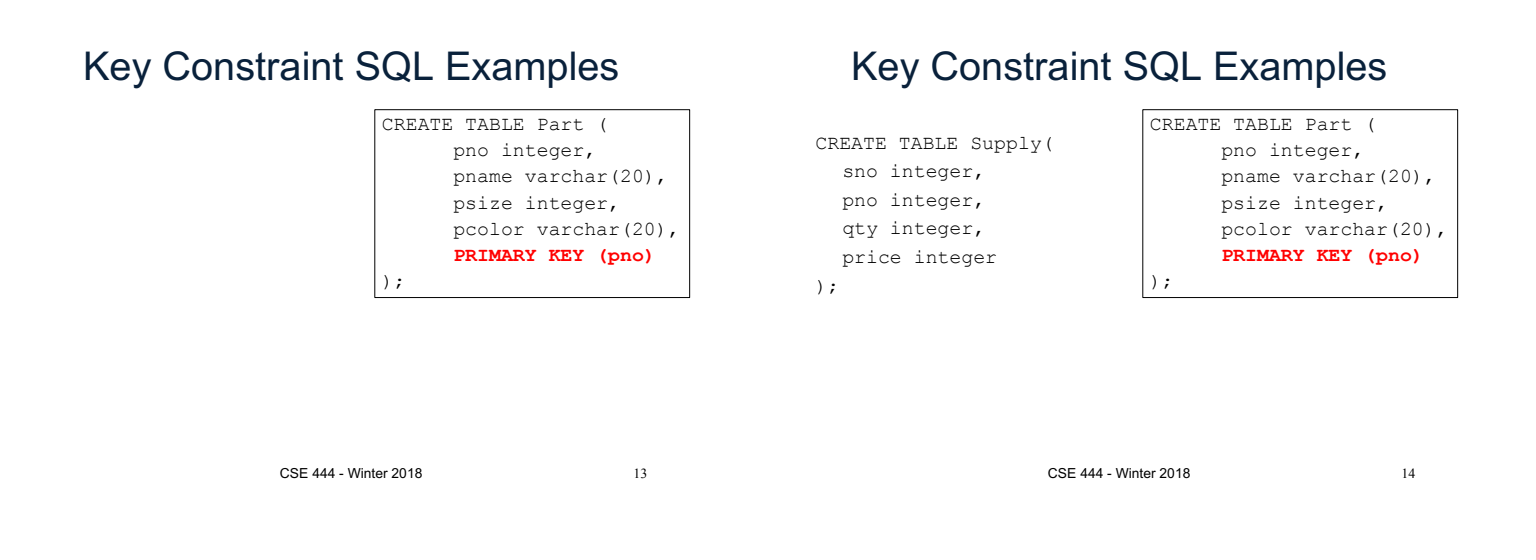

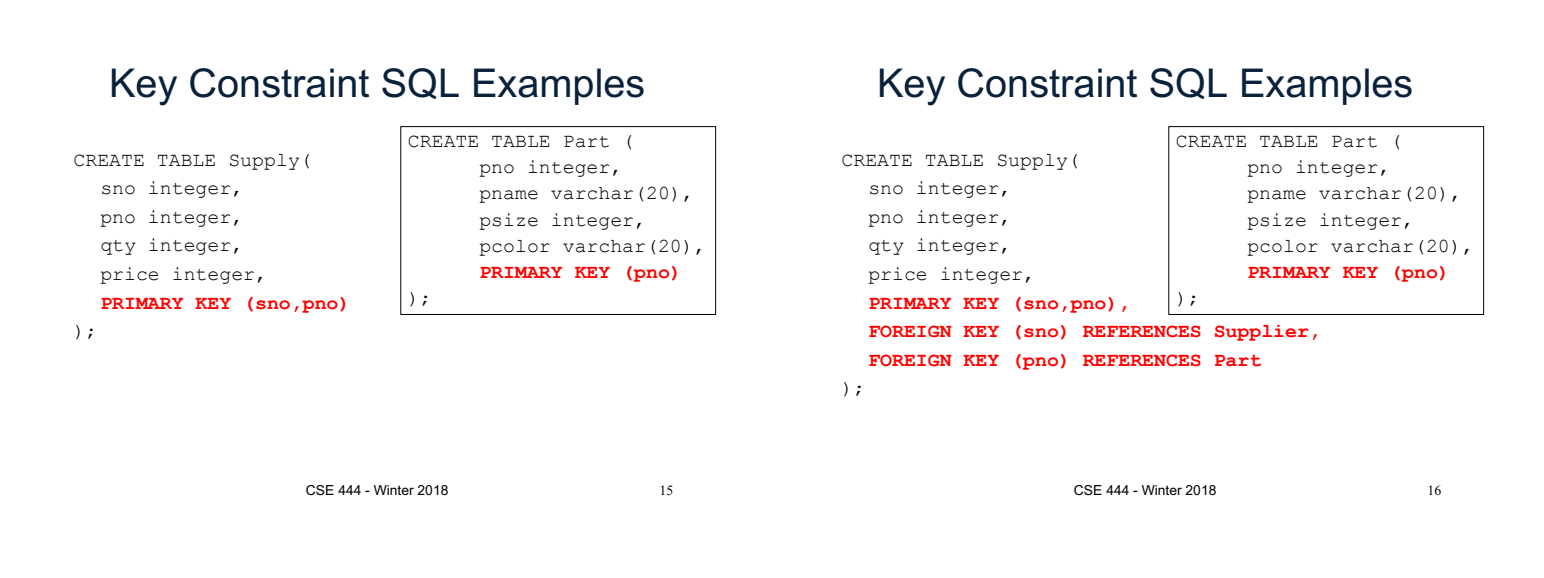

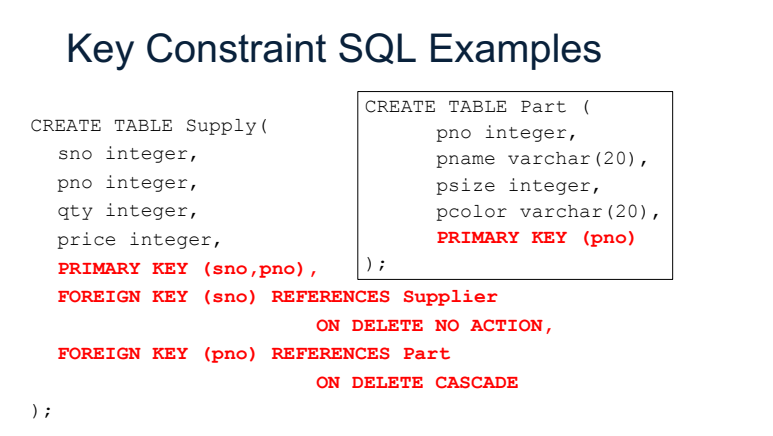

### General Constraints

• Table constraints serve to express complex constraints over a single table

CREATE TABLE Part ( pno integer, pname varchar(20), psize integer, pcolor varchar(20), **PRIMARY KEY (pno), CHECK ( psize > 0 )** );

Note: Also possible to create constraints over many tables Best to use database triggers for that purpose

17

### Relational Query Language

#### • Set-at-a-time:

– Query inputs and outputs are relations

- Two variants of the query language: – Relational algebra: specifies order of operations – Relational calculus / SQL: declarative
	-

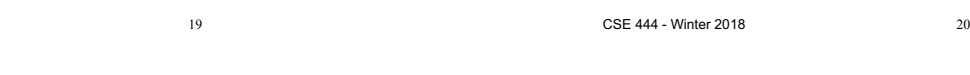

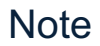

CSE 444 - Winter 2018

Relational Query Languages

- We will go very quickly in class over the Relational Algebra and SQL
- Please review at home:
	- Read the slides that we skipped in class
	- Review material from 344 as needed

#### Relational Algebra

• Queries specified in an operational manner – A query gives a step-by-step procedure

#### • Relational operators

Supplier(sno, sname, scity, sstate) Supply(sno,pno,qty,price) Part(pno, pname, psize, pcolor)

- Take one or two relation instances as argument
- Return one relation instance as result
- Easy to compose into relational algebra expressions

CSE 444 - Winter 2018 21 CSE 444 - Winter 2018

 $22$ 

Five Basic Relational Operators

- Selection:  $\sigma_{\text{condition}}(S)$ 
	- Condition is Boolean combination ( $\wedge$ , $\vee$ ) of atomic predicates  $(<, <=, =, \ne, >)$
- Projection:  $\pi_{\text{list-of-attributes}}(S)$
- Union  $(\cup)$
- Set difference (–),
- Cross-product/cartesian product (x), Join:  $R \approx_{\theta} S = \sigma_{\theta}(R \times S)$
- Other operators: anti-semijoin, renaming

Logical Query Plans

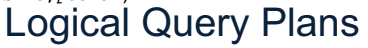

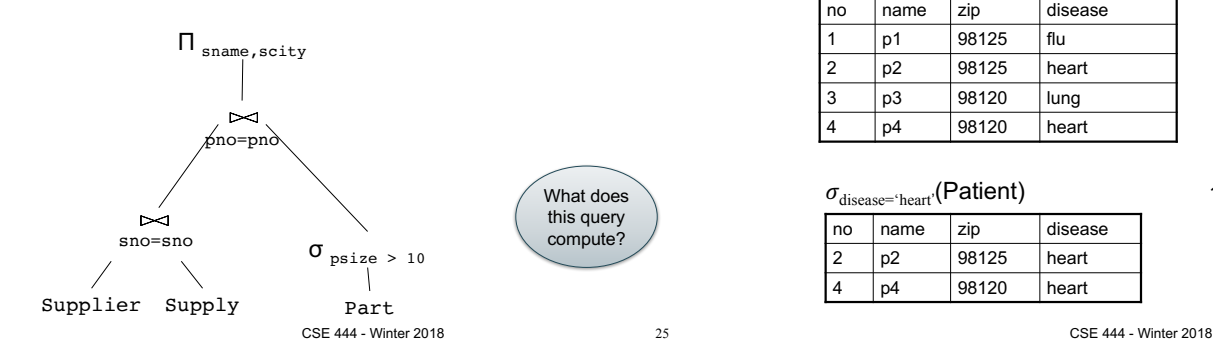

### Selection & Projection Examples

Patient

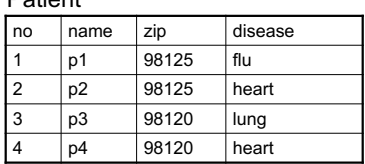

#### zip disease 98125 flu

 $\pi_{\text{zip,disease}}(\text{Pattern})$ 

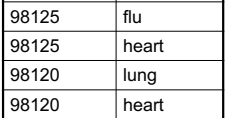

#### $\sigma_{\rm disease='heart'}$ (Patient)

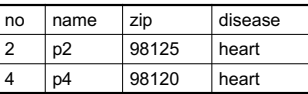

#### $\pi_{\text{zip}}(\sigma_{\text{disease='heart'}}(\text{Pattern}))$

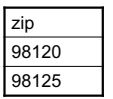

26

# Cross-Product Example

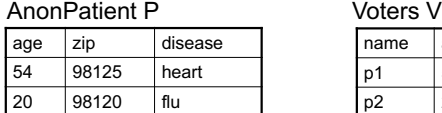

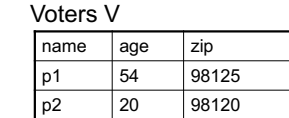

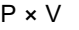

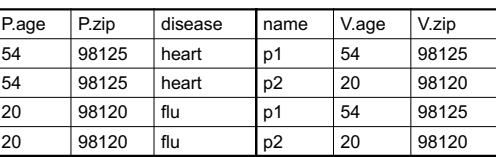

CSE 444 - Winter 2018

### Different Types of Join

- **Theta-join**:  $R \bowtie_{\theta} S = \sigma_{\theta}(R \times S)$ 
	- Join of R and S with a join condition  $\theta$
	- Cross-product followed by selection  $\theta$
- **Equijoin**:  $R_{\bowtie_{\theta}} S = \pi_A(\sigma_{\theta} (R \times S))$ 
	- Join condition  $\boldsymbol{\theta}$  consists only of equalities
	- Projection  $\pi_A$  drops all redundant attributes
- **Natural join**:  $R \bowtie S = \pi_A (\sigma_\theta(R \times S))$ 
	- Equijoin
	- Equality on **all** fields with same name in R and in S

27 CSE 444 - Winter 2018

28

# Theta-Join Example

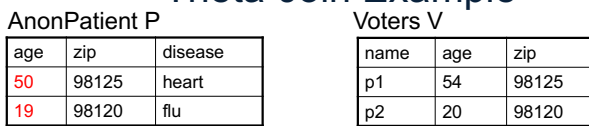

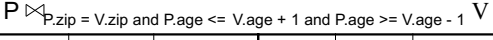

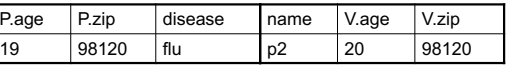

# Equijoin Example

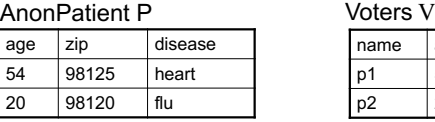

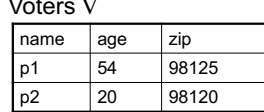

#### $P \bowtie_{P.age=V.age} V$

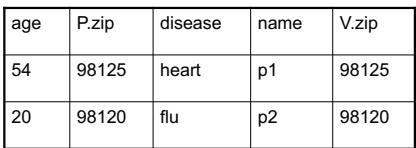

#### Natural Join Example

Voters V

 $name \qquad \qquad$  age  $\qquad$  zip p1 54 98125 p2 20 98120

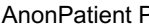

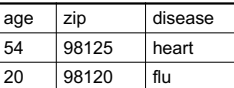

#### **P** ⊠ V

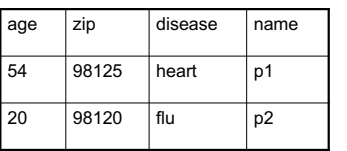

CSE 444 - Winter 2018

More Joins

#### • **Outer join**

- Include tuples with no matches in the output
- Use NULL values for missing attributes

#### • Variants

- Left outer join
- Right outer join
- Full outer join

31 CSE 444 - Winter 2018

### Outer Join Example

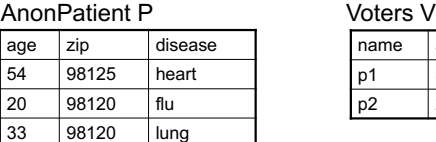

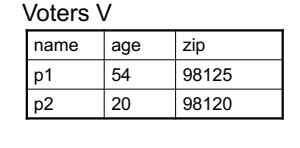

 $P =$ 

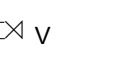

age  $\vert$  zip  $\vert$  disease  $\vert$  name 54 98125 heart p1 20 98120 flu p2 33 98120 | lung | null 33

35

CSE 444 - Winter 2018

# Example of Algebra Queries

Q1: Names of patients who have heart disease  $\pi_{name}(Voter \bowtie (\sigma_{disease='heart'}$  (AnonPatient))

CSE 444 - Winter 2018

34

32

Supplier(sno, sname, scity, sstate) Part(pno, pname, psize, pcolor) Supply(sno,pno,qty,price)

# Logical Query Plans

# More Examples

#### Relations

Supplier(sno, sname, scity, sstate) Part(pno, pname, psize, pcolor) Supply(sno,pno,qty,price)

Q2: Name of supplier of parts with size greater than 10  $\pi_{\text{same}}(\text{Supplier} \bowtie \text{Supply} \bowtie (\sigma_{\text{psize} \ge 10} (\text{Part}))$ 

Q3: Name of supplier of red parts or parts with size greater than 10  $\pi_{\text{same}}(\text{Supplier} \bowtie \text{Supply} \bowtie (\sigma_{\text{psize} > 10} \ (\text{Part}) \ \cup \ \sigma_{\text{pcolor}= \text{red'}} \ (\text{Part}) \ )$ 

(Many more examples in the book)

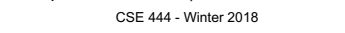

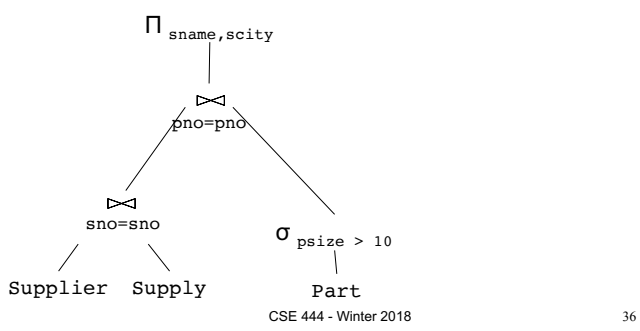

# Extended Operators of Relational Algebra

- Duplicate elimination  $(\delta)$ 
	- Since commercial DBMSs operate on multisets not sets
- Aggregate operators (ɣ)
	- Min, max, sum, average, count
- Grouping operators (ɣ)
	- Partitions tuples of a relation into "groups"
	- Aggregates can then be applied to groups
- Sort operator  $(\tau)$

Structured Query Language: SQL

- Declarative query language, based on the relational calculus (see 344)
- Data definition language – Statements to create, modify tables and views
- Data manipulation language – Statements to issue queries, insert, delete data

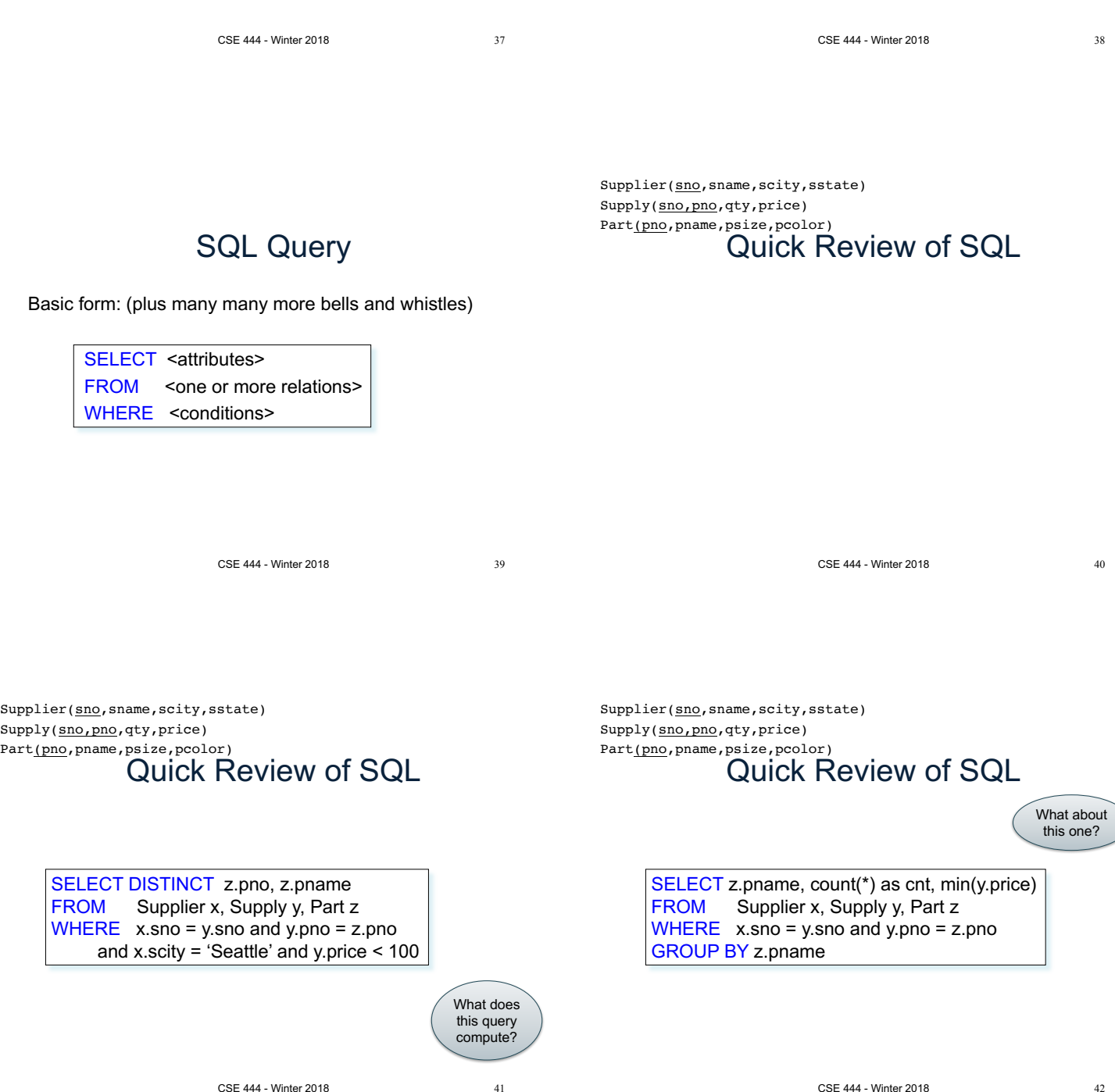

### Simple SQL Query

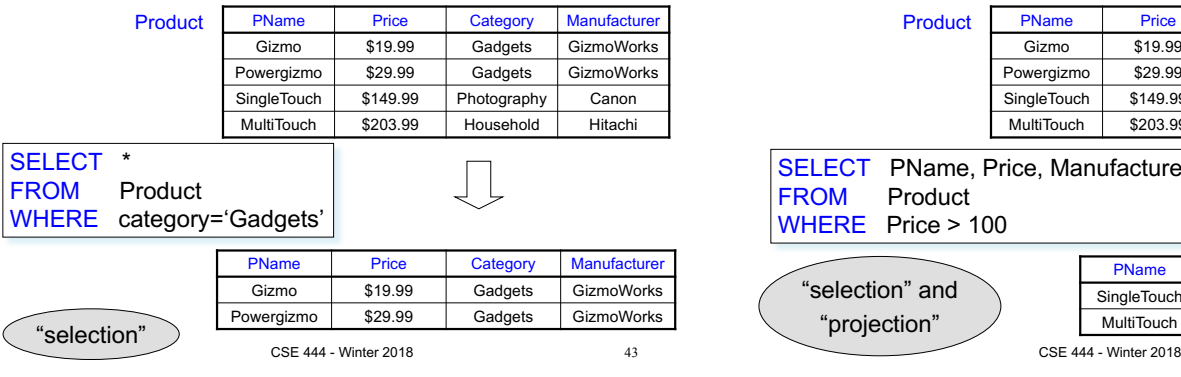

### Simple SQL Query

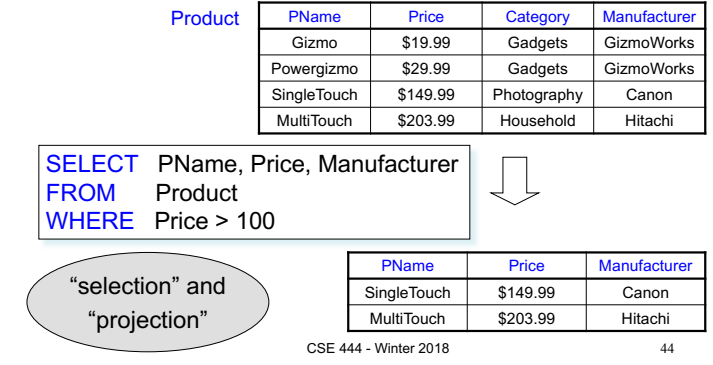

**Details** 

- Case insensitive:
	- Same: SELECT Select select
	- Same: Product product
	- Different: 'Seattle' 'seattle'
- Constants:
	- 'abc' yes
	- "abc" no

CSE 444 - Winter 2018

#### Eliminating Duplicates

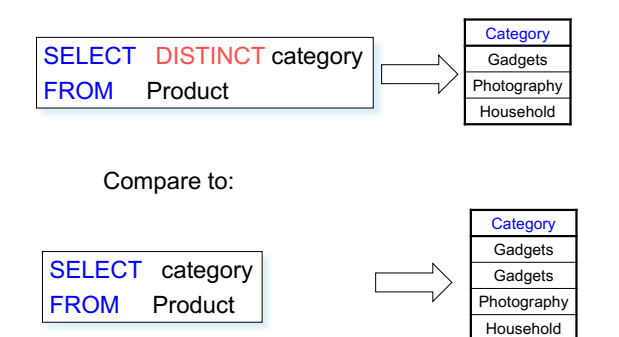

45 CSE 444 - Winter 2018

46

# Ordering the Results

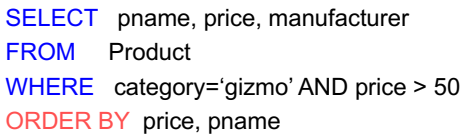

Ties are broken by the second attribute on the ORDER BY list, etc.

Ordering is ascending, unless you specify the DESC keyword.

#### Joins

Product (pname, price, category, manufacturer) Company (cname, stockPrice, country)

Find all products under \$200 manufactured in Japan; return their names and prices.

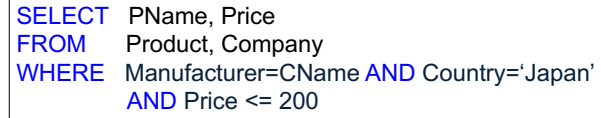

#### Tuple Variables

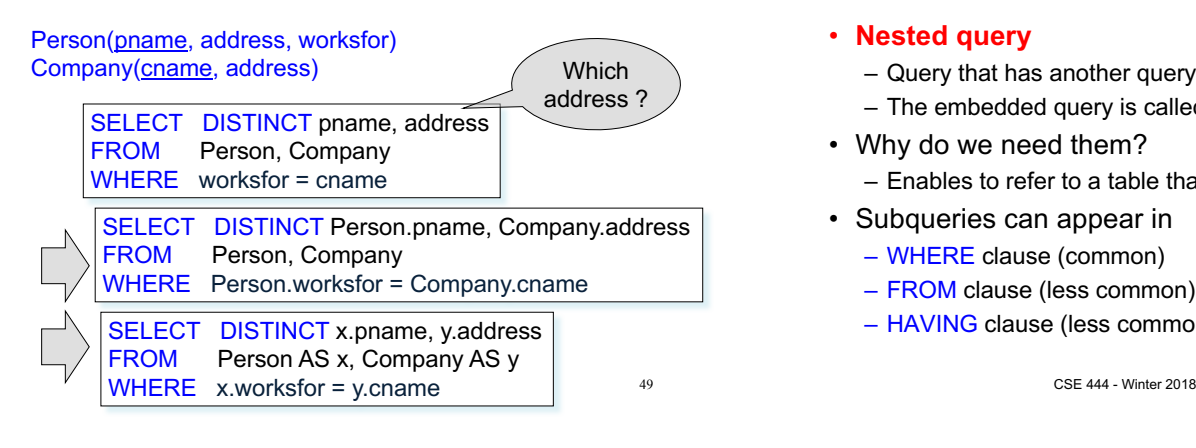

#### Nested Queries

#### • **Nested query**

- Query that has another query embedded within it
- The embedded query is called a **subquery**
- Why do we need them? – Enables to refer to a table that must itself be computed
- Subqueries can appear in
	- WHERE clause (common)
	- FROM clause (less common)
	- HAVING clause (less common)

50

### Subqueries Returning Relations

Company(name, city) Product(pname, maker) Purchase(id, product, buyer)

Return cities where one can find companies that manufacture products bought by Joe Blow

#### SELECT Company.city FROM Company WHERE Company.name IN (SELECT Product.maker FROM Purchase , Product WHERE Product.pname=Purchase.product

### Subqueries Returning Relations

You can also use: s > ALL R

s > ANY R

EXISTS R

Product ( pname, price, category, maker) Find products that are more expensive than all those produced

By "Gizmo-Works"

AND Purchase .buyer = 'Joe Blow'); 
and the contract of the Contract of the WHERE 1 WHERE maker='Gizmo-Works') SELECT name FROM Product WHERE price > ALL (SELECT price FROM Purchase

### Correlated Queries

#### Movie (title, year, director, length)

Find movies whose title appears more than once.

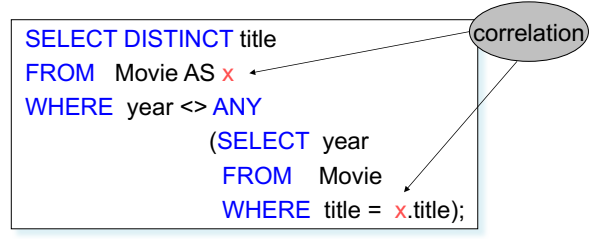

CSE 444 - Winter 2018 Note (1) scope of variables (2) this can still be expressed as single SFW

### Aggregation

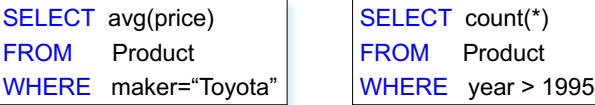

SQL supports several aggregation operations: sum, count, min, max, avg

Except count, all aggregations apply to a single attribute

### Grouping and Aggregation

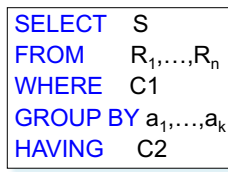

#### Conceptual evaluation steps:

- 1. Evaluate FROM-WHERE, apply condition C1
- 2. Group by the attributes  $a_1, \ldots, a_k$
- 3. Apply condition C2 to each group (may have aggregates)
- 4. Compute aggregates in S and return the result
- Read more about it in the book...

CSE 444 - Winter 2018

## From SQL to RA

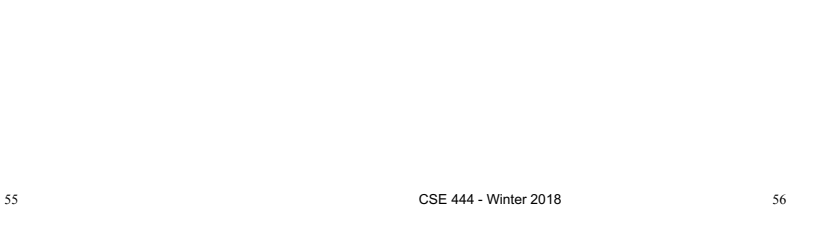

### From SQL to RA

Product(pid, name, price) Purchase(pid, cid, store) Customer(cid, name, city)

> SELECT DISTINCT x.name, z.name FROM Product x, Purchase y, Customer z WHERE  $x$ .pid = y.pid and y.cid = y.cid and x.price > 100 and z.city = 'Seattle'

> > CSE 444 - Winter 2018

57

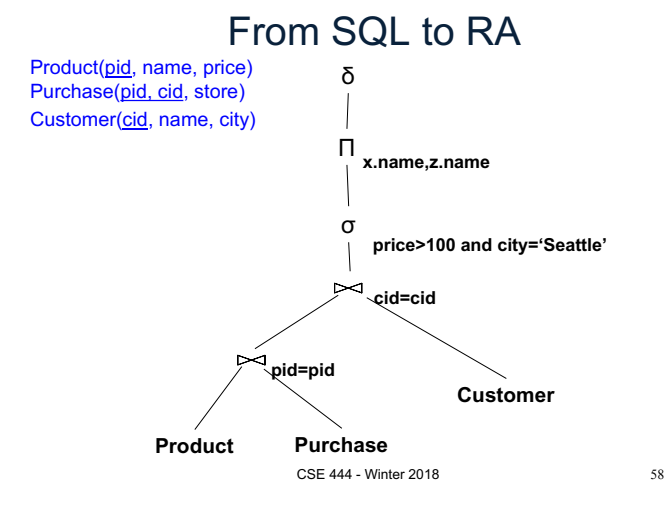

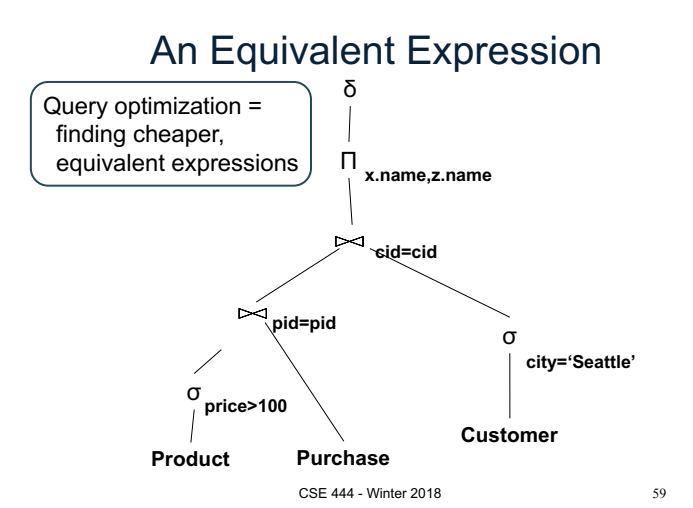

# Extended RA: Operators on Bags

- Duplicate elimination  $\delta$
- Grouping  $\gamma$
- Sorting  $\tau$

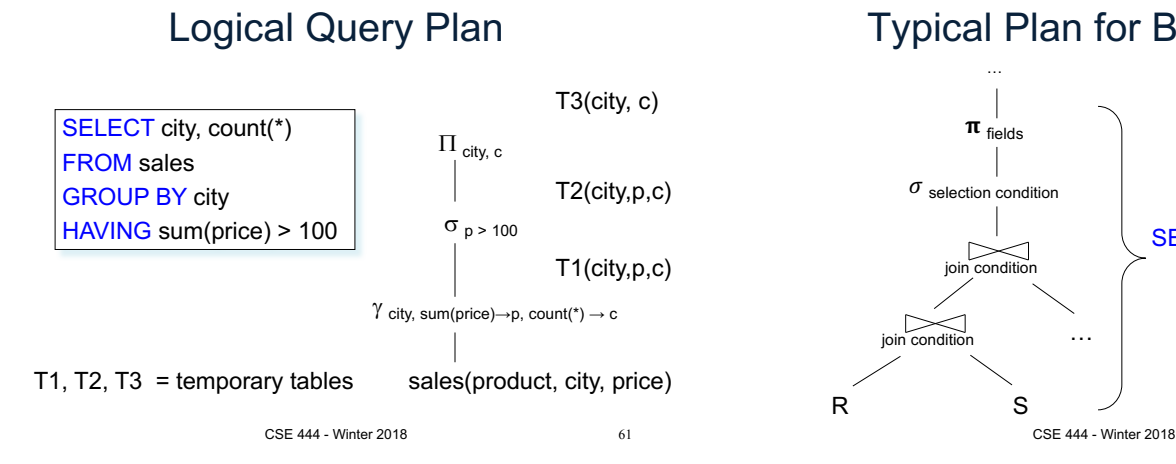

Typical Plan for Block (1/2)

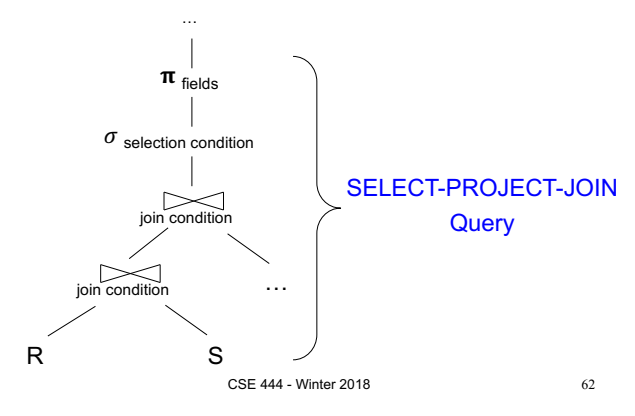

Typical Plan For Block (2/2)

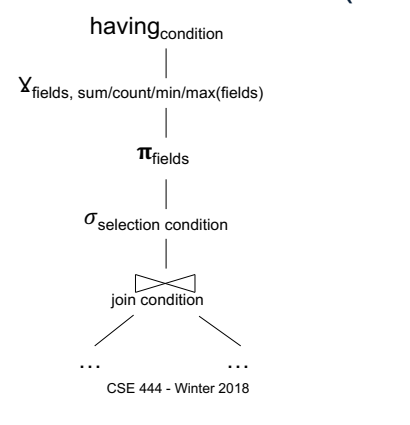

63

### Benefits of Relational Model

- Physical data independence
	- Can change how data is organized on disk without affecting applications

#### • Logical data independence

– Can change the logical schema without affecting applications (not 100%... consider updates)

CSE 444 - Winter 2018 64

# Query Evaluation Steps Review

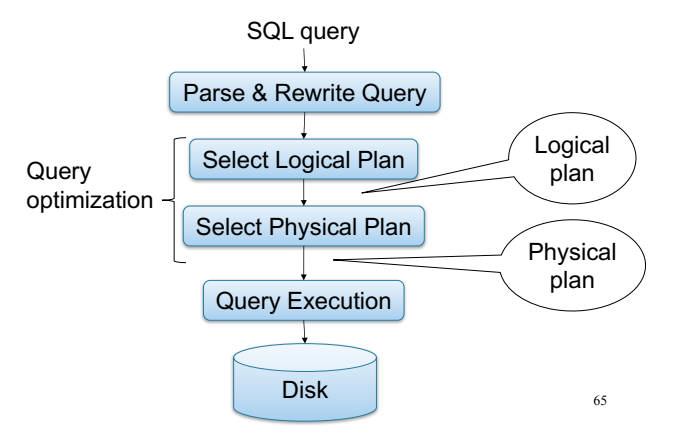